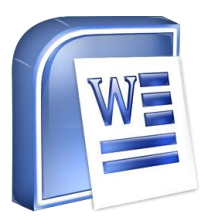

Costruisci la tabella e completala analizzando i nomi segnando con delle X

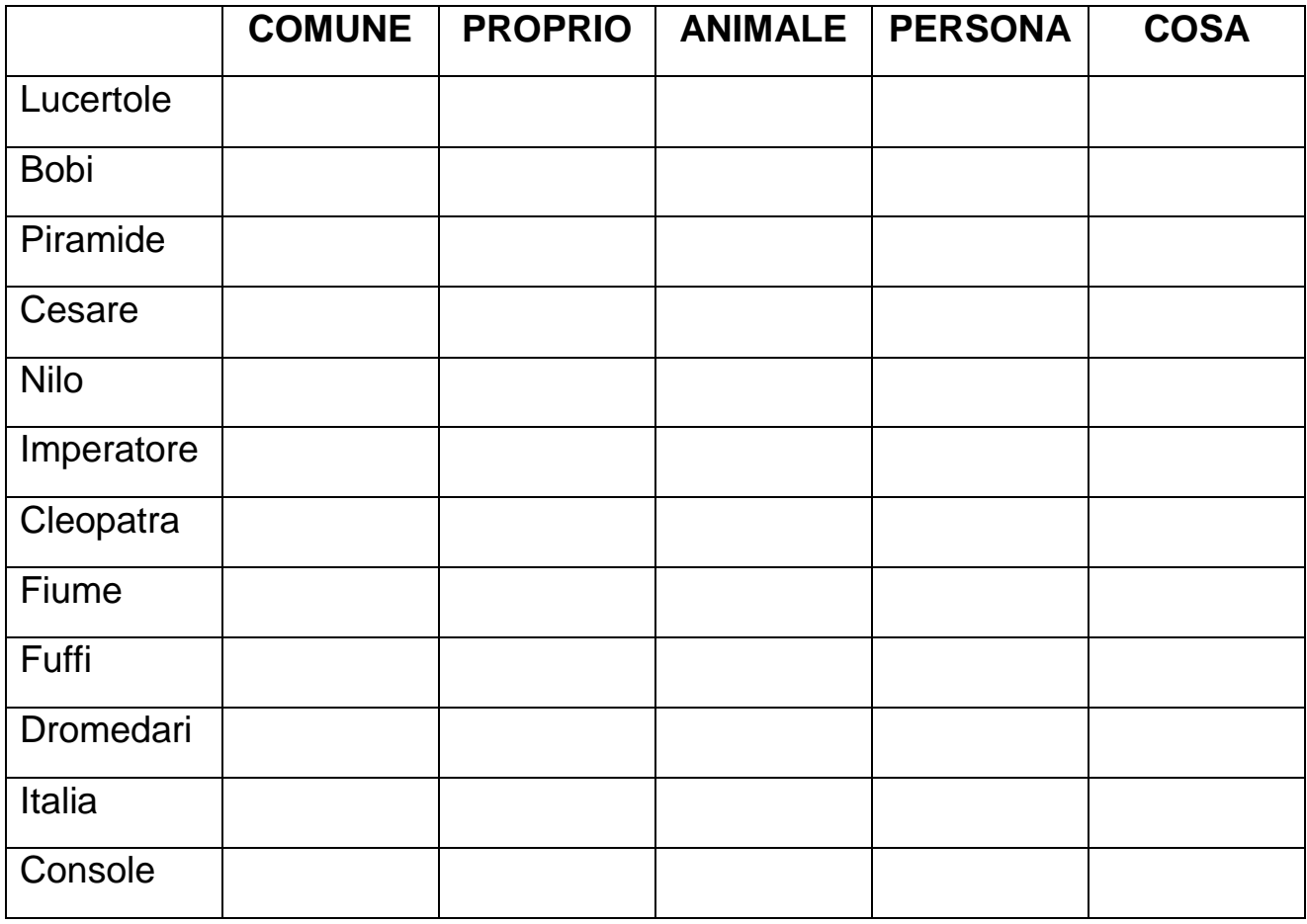

Al termine **STAMPA** e nella tua cartella **SALVA CON NOME**: tabella-nomi.doc